# **Appendix A - Project Management**

#### *Development Process*

During the first few weeks of our project's lifetime, no system requirements had been clearly identified. Only some general characteristics that the system should have, had been discussed with our supervisor. Some of those after thorough examination had been changed too. Due to the dynamic nature of the requirements, the group decided to follow the XP development process as it lends itself to this type of project.

XP's approach of small releases could assist us, since we could start with the smallest possible features first, in our case the communication between peers, and add any new features as they were identified and agreed upon. This would allow the product to be delivered in phases, also allowing our client to monitor the progress and provide additional information on the direction of the product. Thus, further development could be guided by the client's evaluation of the current phase.

Since the product was developed in steps, any changes were agreed to be committed in the project's repository regularly, thus following the *continuous integration* practice of XP. During each integration, appropriate tests were carried out, to make sure that no existing functionality had been broken.

One of the main risks identified during risk management, was the issue of the absence of a member. It would be catastrophic, if in such a case, the rest of the group was unable to take over the absent member's work. XP's practice of shared responsibilities seemed to be an excellent approach to adopt, as it would not require all members to be present for development to continue undisturbed. Thus, all tasks/duties had been allocated to a pair of colleagues so that, in case of an absence, the others can still carry on with the work.

#### *Team organization*

The team made the decision to follow the 'classic' structure with a single project manager, which was decided to be Chris. Due to the fact that the group members were friends, adopting a democratic team organization might seem more suitable. It was felt though that it would be more appropriate if there was a single person that would act as the point of contact with the supervisor and would be responsible for solving any conflicts within the team. However, it was recognised that all members were equal to each other and of similar capabilities. Thus, during all project phases, all disputes relating to the features of the system were solved by carrying a majority vote.

The team tried to make as much use of the mix of talents present within the group, as possible. Some members were better at programming than others, who in turn were better at documentation. Given the above, it was decided that Burhan would be responsible for the programming aspects of the VPFS tool and would be coding along with Chris and Jason, whereas Paris would be the team's secretary and responsible for all documentation. It was also decided that at the end of the coding phase, Chris would become more actively involved in the documentation, whereas Burhan and Jason would carry on testing. Finally Paris was designated the client liaison. It was felt necessary that all communication with the client be made with one voice. This person would therefore be documenting the client's application and needs as far as the VPFS tool was concerned.

# **Appendix B – Technology Used**

In developing the VPFS system, the following set of tools were used:

### *J2SE 1.4.1*

The Java 2 Standard Edition version 1.4.1 software development kit is used in the implementation of the VPFS system.

## *CVS*

CVS (Concurrent Versions System) is a version control system, which enables the collaboration between group members during the implementation of a system. With CVS, a group can keep track of the changes made in the project and allows rolling back to previous versions of code.

#### *Eclipse*

The Eclipse development platform was the main development tool used by the group. It provides an integrated programming environment that eases the editing of code and building the project. Eclipse runs on multiple platforms which was very useful because the members of our group preferred to work under different platforms. Eclipse also provides an excellent debugging tool to help us quickly find the bugs in any code, thus saving us a lot of time.

#### *Apache Ant*

Apache Ant is a Java-based build tool, similar to the Unix *make* tool. Apache ant was utilised by the group, as it provided an easy way to build the whole project especially in machines which did not have sufficient processing capability to run Eclipse. In addition, it was used to generate JavaDoc API documentation.

#### *Together*

Together version 6 was used for creating the UML diagrams.

## *JXTA*

JXTA version 2.0 was used in building the VPFS network. Its usage is introduced in detail in chapter 5.

#### *XML*

Extensible Markup language (XML) is an open standard syntax for describing and structuring data by the use of custom tags. It provides the portability of data as it is simply text which can be moved between various platforms, hence providing platform and language independence. It enables data interchange and provides interoperability between systems by providing a method for modelling document which involves creating a specification that lays out the rules for how a document can look and hence focuses on the standard structure of the document. It provides extensibility as new markup tags can be created and added as required.

# **Appendix C – Test Results**

## **System Initialisation Tests**

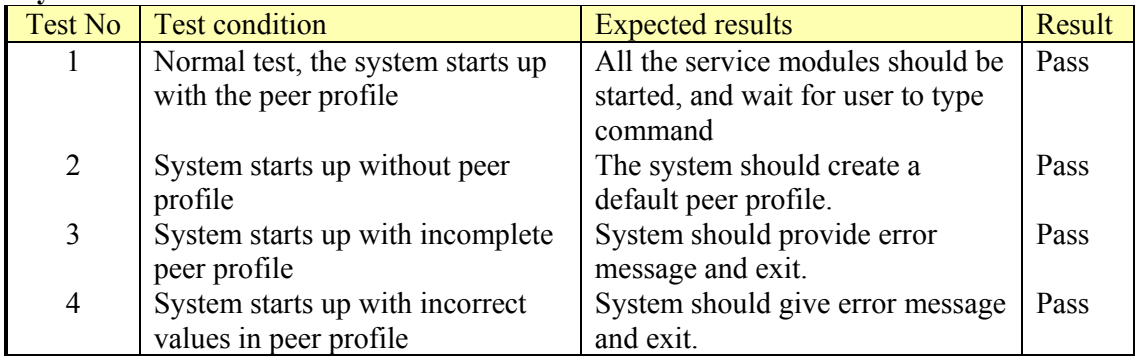

## **User Shell Tests:**

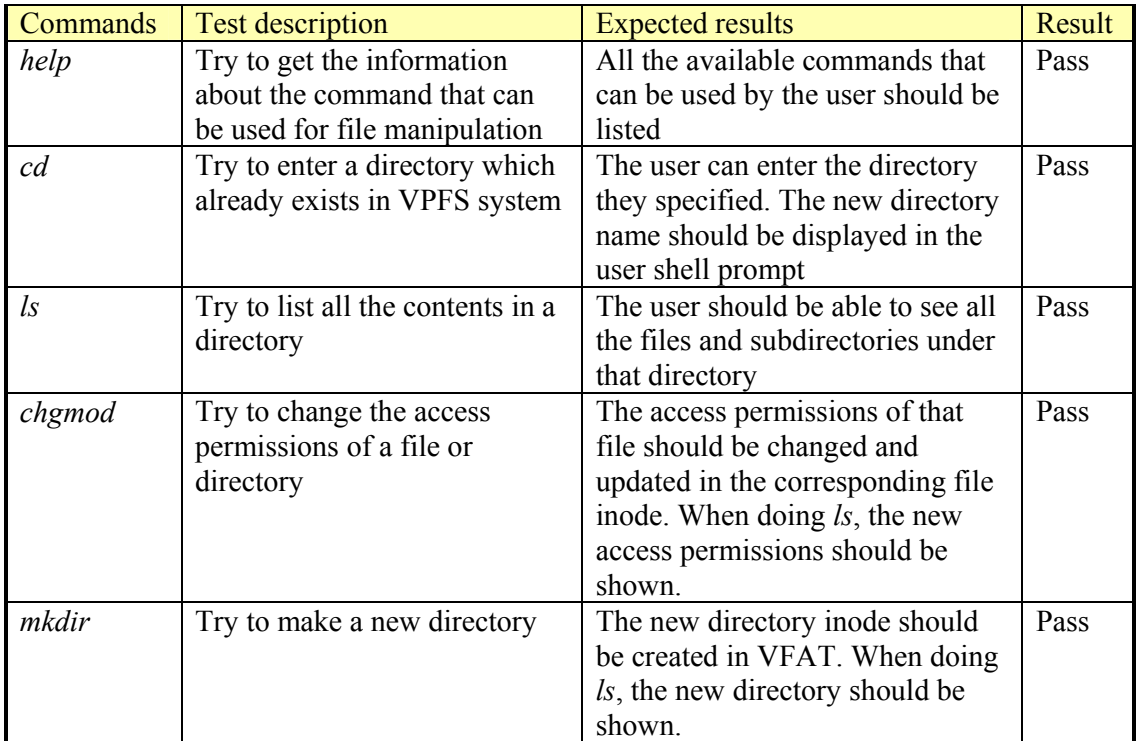

## *File Manipulation Service Tests CASE 1: Command Testing*

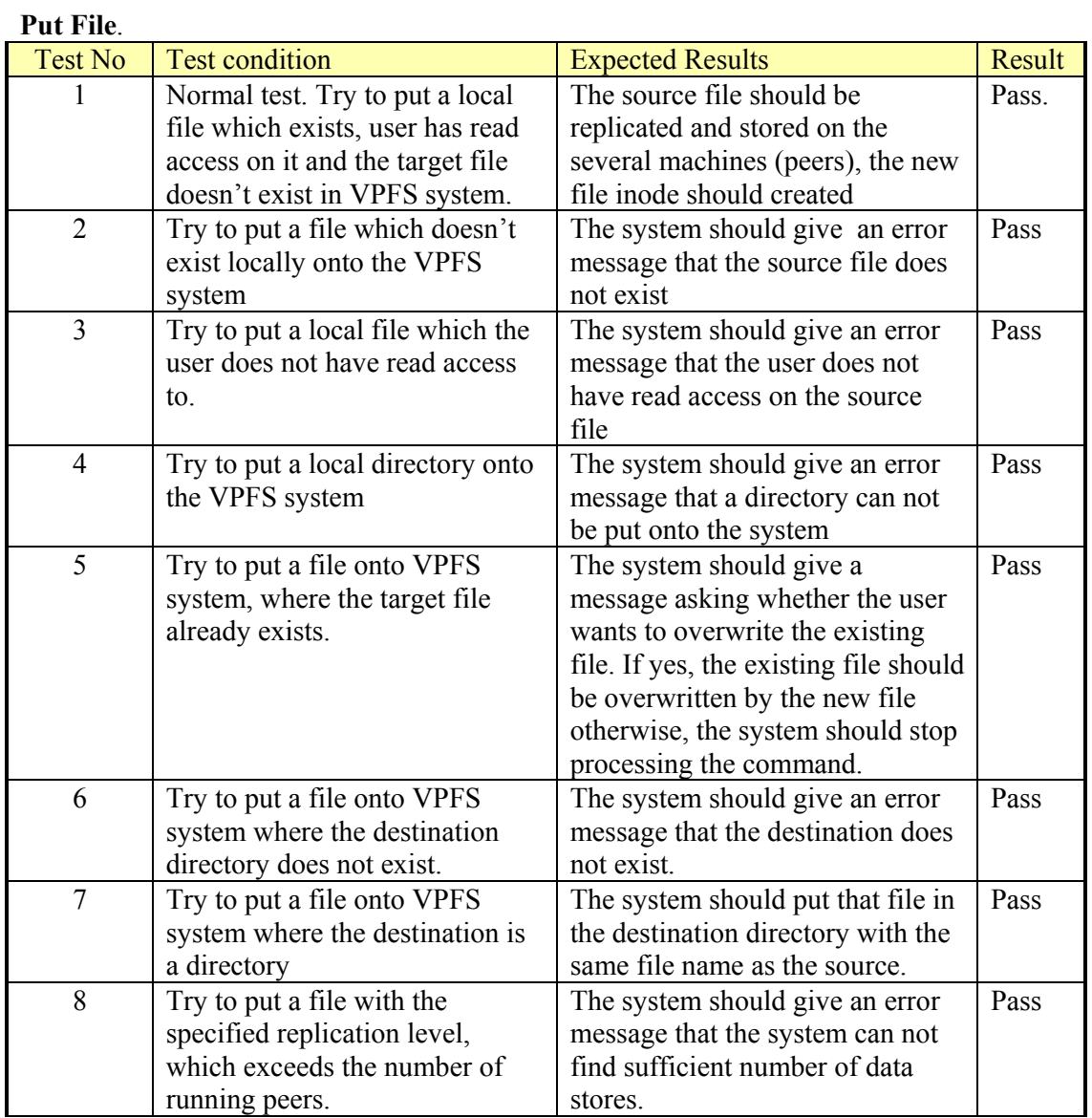

## **Get File.**

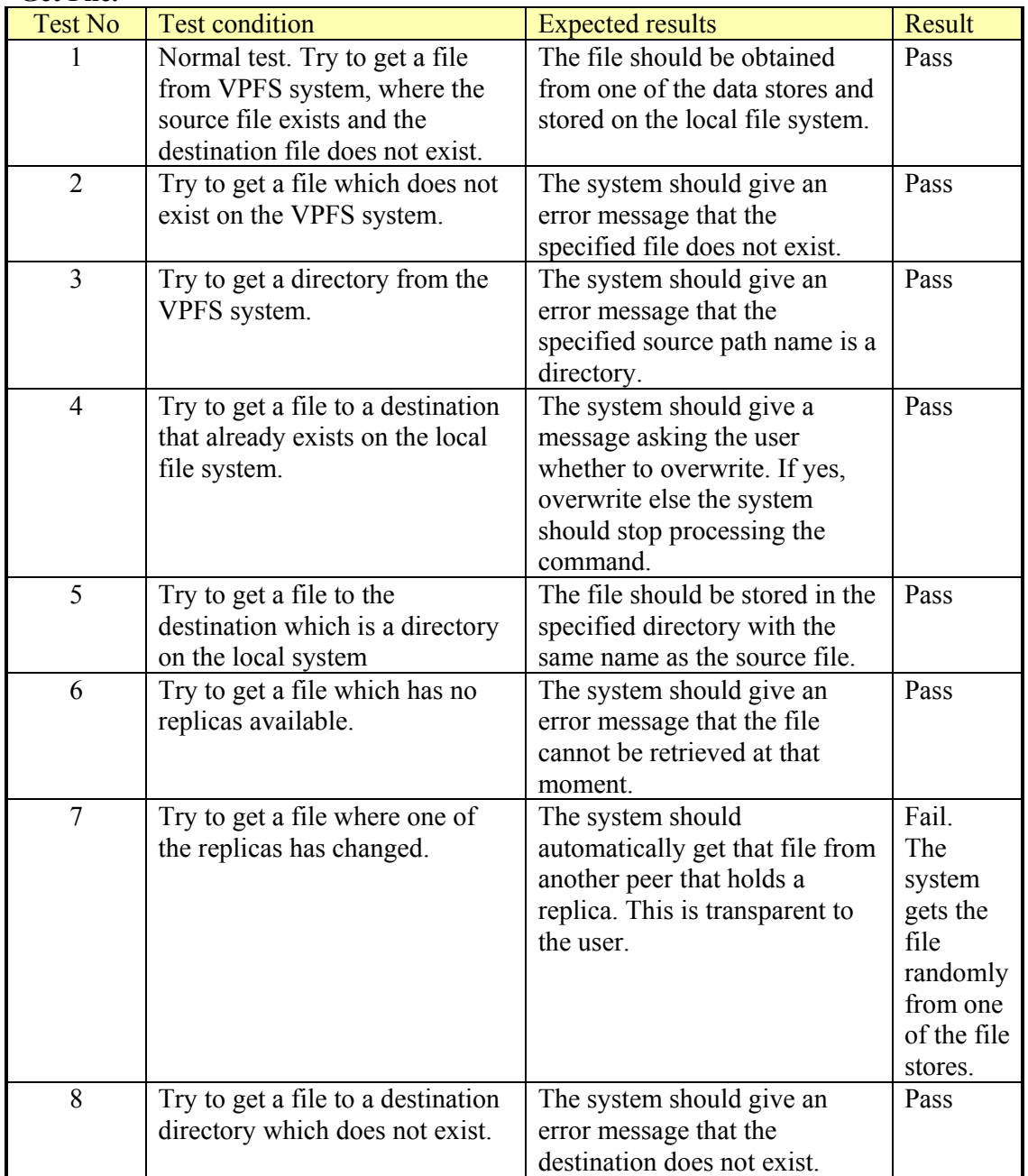

## **Delete File.**

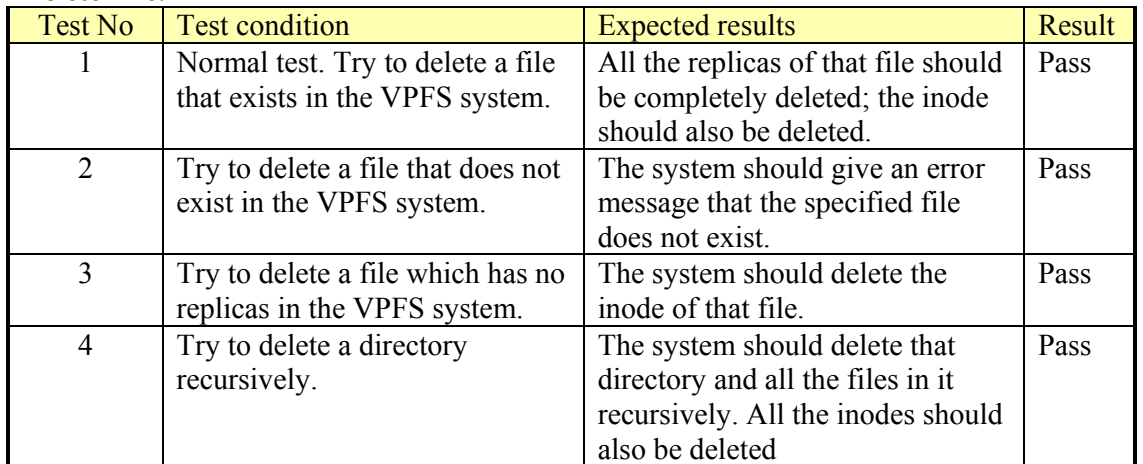

#### *CASE 2: Concurrency testing*

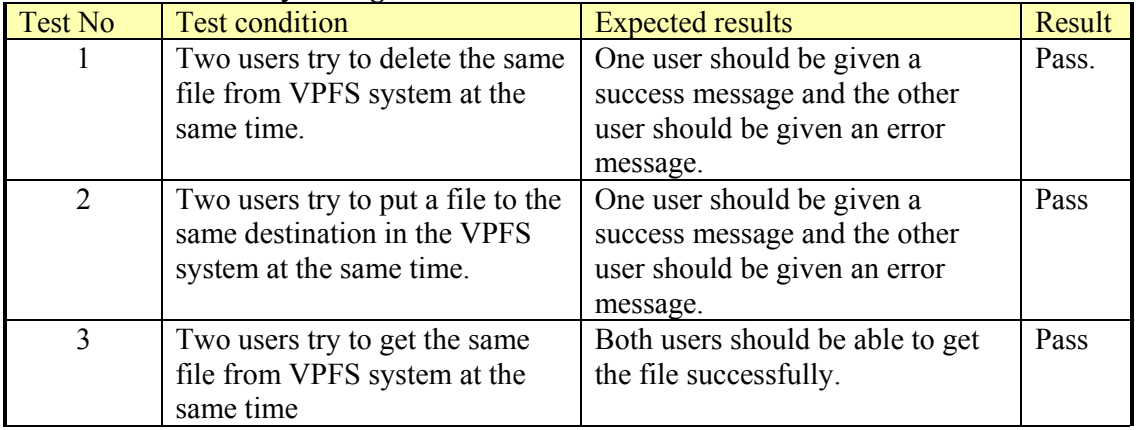

## *Platform Independence Tests*

This test was carried out using testing environment B.

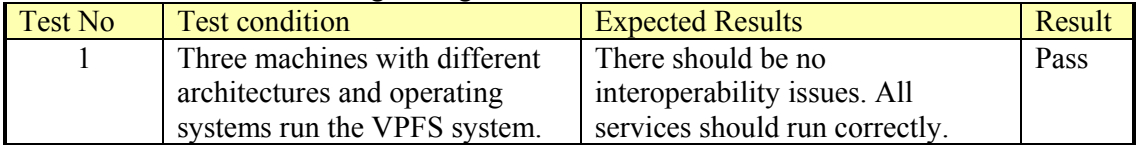

#### *Wide Area Network Tests*

This test was carried out using testing environment C.

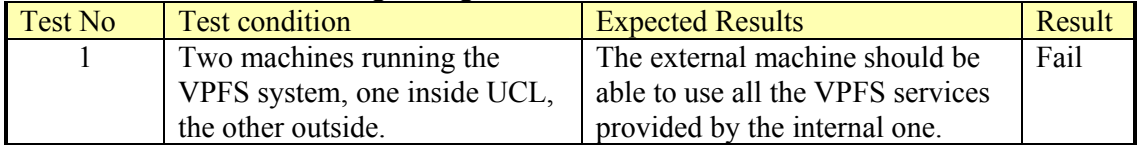

# **Appendix D – Risk Management**

## *Technology*

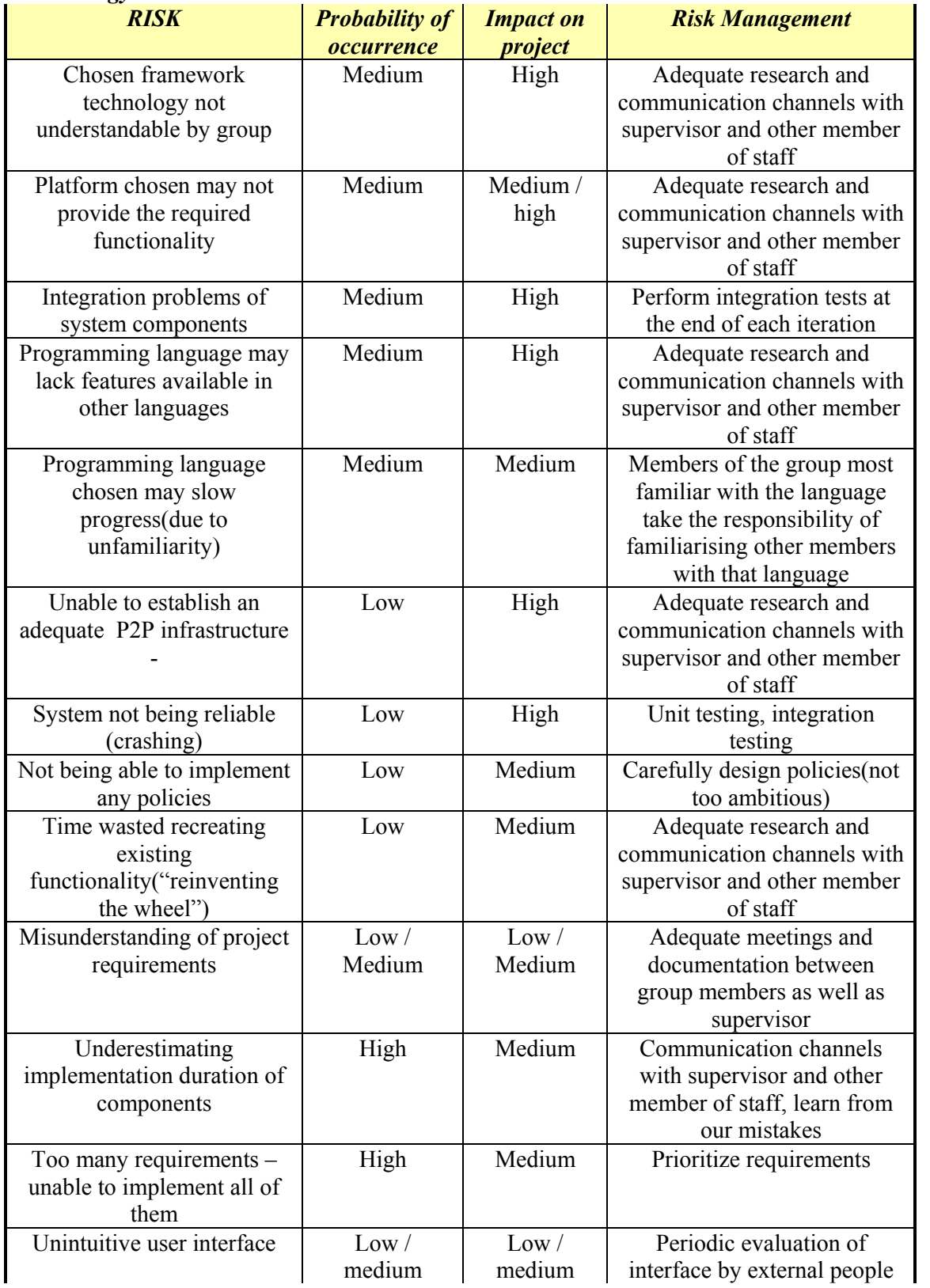

## *Management*

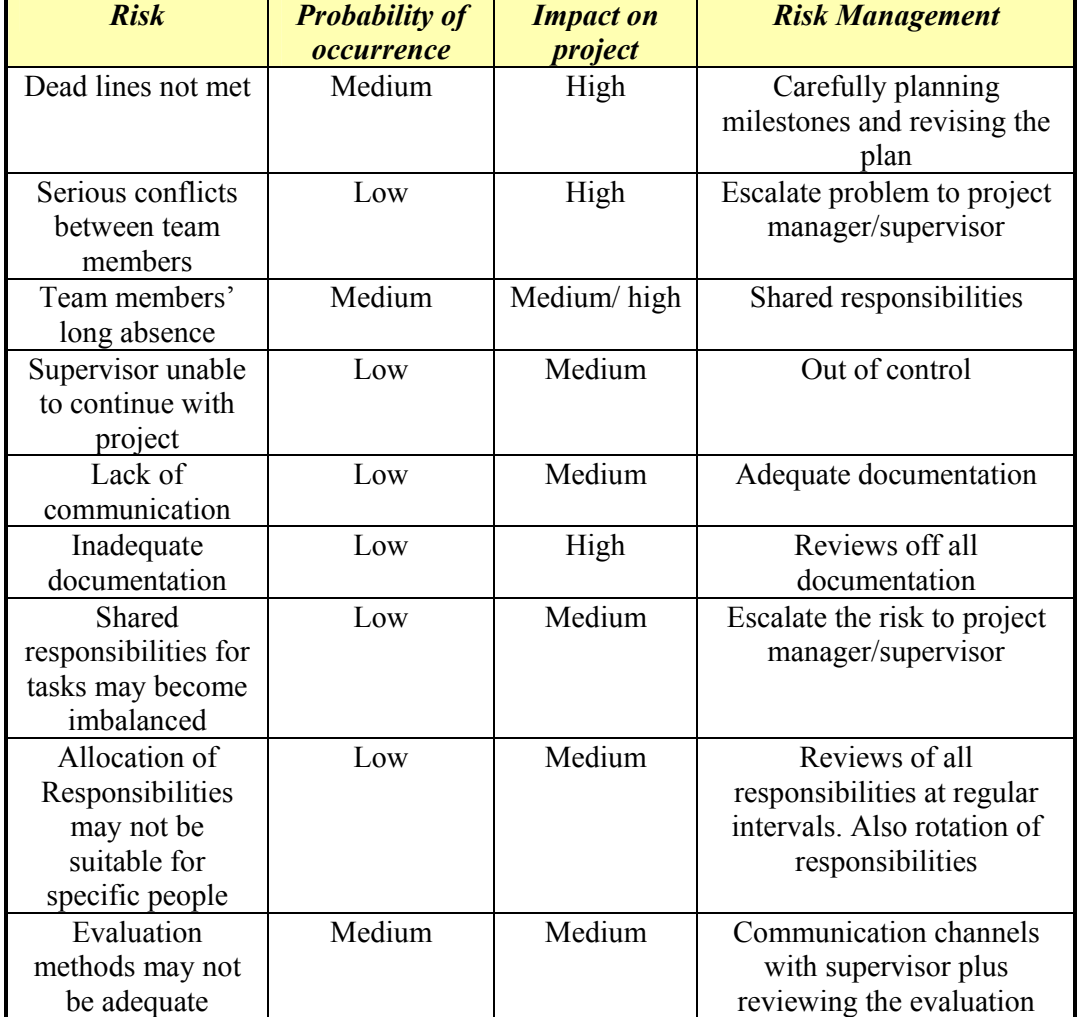

# **Appendix E – Sample XML Documents**

#### *Peer Profile XML Document*

```
<?xml version="1.0" encoding="UTF-8"?> 
<PeerProfile Default="False" Group="VPFSGroup" Peer="VPFSPeer"> 
     <FileManipulationService ProvidesService="True"> 
         <VPFSHome>./FileStore</VPFSHome> 
         <TotalSpace>104857600</TotalSpace> 
         <UsedSpace>28524</UsedSpace> 
     </FileManipulationService> 
     <UserProfileService ProvidesService="True"> 
         <MaxFragSize>10</MaxFragSize> 
         <MinFragSize>5</MinFragSize> 
         <XMLFilePath>UserProfiles.xml</XMLFilePath> 
     </UserProfileService> 
     <VFATService ProvidesService="True"> 
         <MaxFragSize>10</MaxFragSize> 
         <MinFragSize>5</MinFragSize> 
         <XMLFilePath>VFAT.xml</XMLFilePath> 
     </VFATService> 
     <PolicyService ProvidesService="True"/> 
     <UserService ProvidesService="True"/> 
</PeerProfile>
```
#### *User Profile XML Document*

```
<?xml version="1.0" encoding="UTF-8"?> 
<UPM Peer=""> 
     <Group Name="VPFSGroup"> 
         <ParentPathName>/</ParentPathName> 
         <TotalProfilesHeld>0</TotalProfilesHeld> 
         <IsLocal>true</IsLocal> 
         <User Name="admin"> 
             <Password>password</Password> 
              <FullName>Root Administrator</FullName> 
              <ParentPathName>/VPFSGroup</ParentPathName> 
              <HomeDir>/VPFSGroup</HomeDir> 
              <IsAdmin>true</IsAdmin> 
         </User> 
         <Group Name="Users"> 
              <ParentPathName>/VPFSGroup</ParentPathName> 
              <TotalProfilesHeld>0</TotalProfilesHeld> 
              <IsLocal>true</IsLocal> 
              <User Name="john"> 
                  <Password>abc123</Password> 
                  <FullName>John Doe</FullName> 
                  <ParentPathName>/VPFSGroup/Users</ParentPathName> 
                  <HomeDir>/VPFSGroup/john</HomeDir> 
                  <IsAdmin>false</IsAdmin> 
              </User> 
         </Group> 
     </Group> 
</UPM>
```
## *VFAT XML Document*

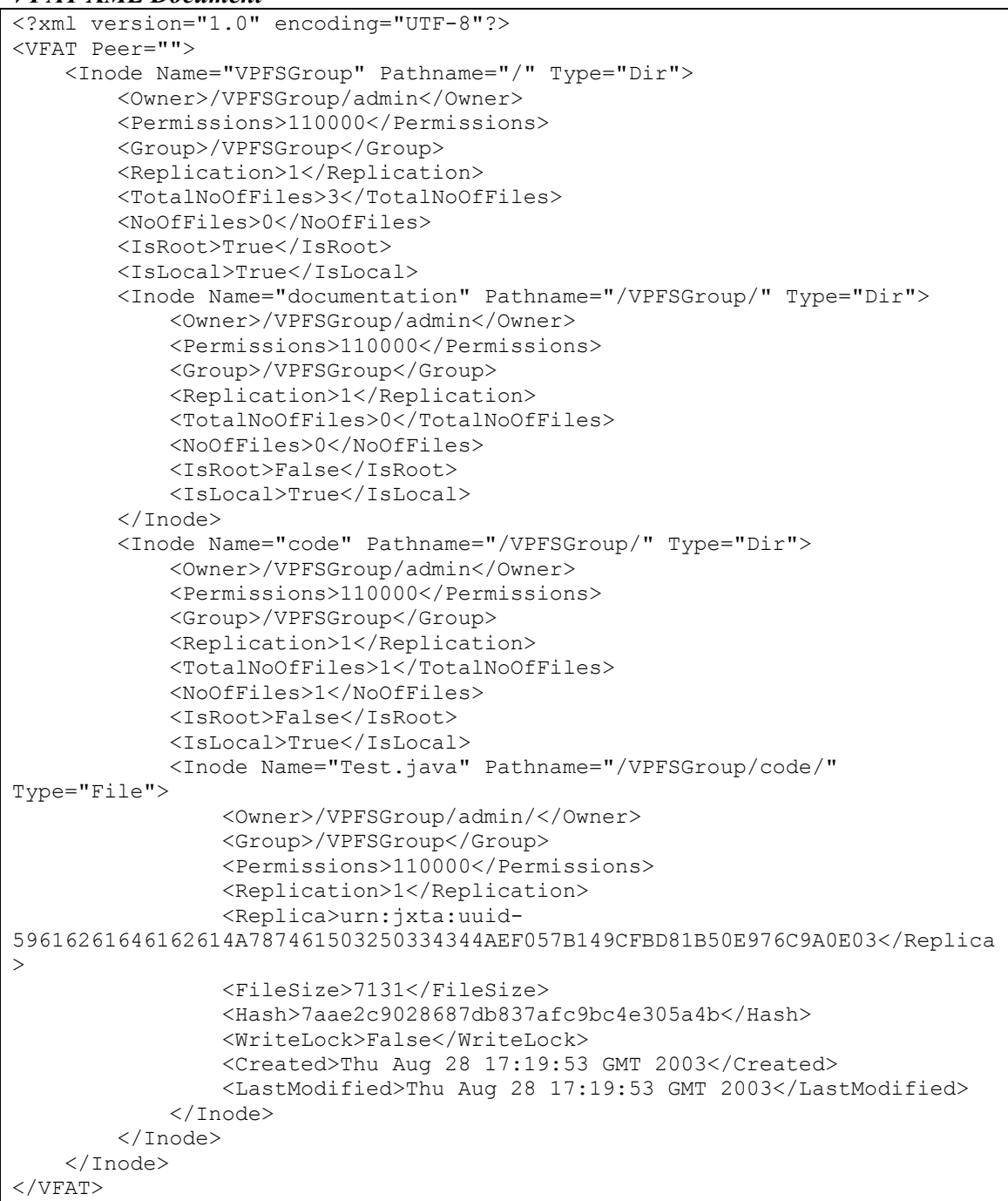